## **Contract detail:**

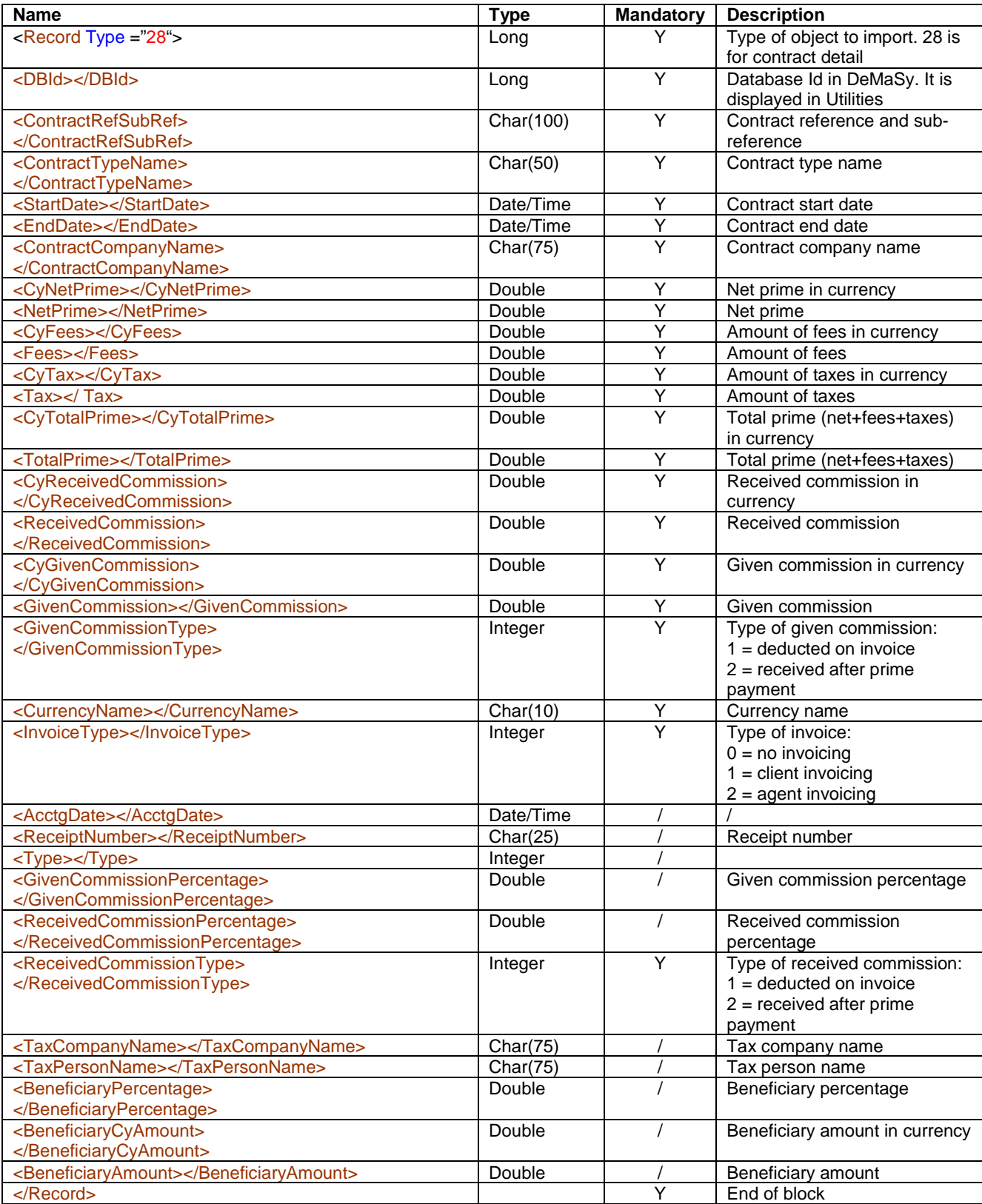